# **Redmine - Defect #7000**

## **Project filter not applied on versions in Gantt chart**

2010-11-29 22:34 - Tom Turner

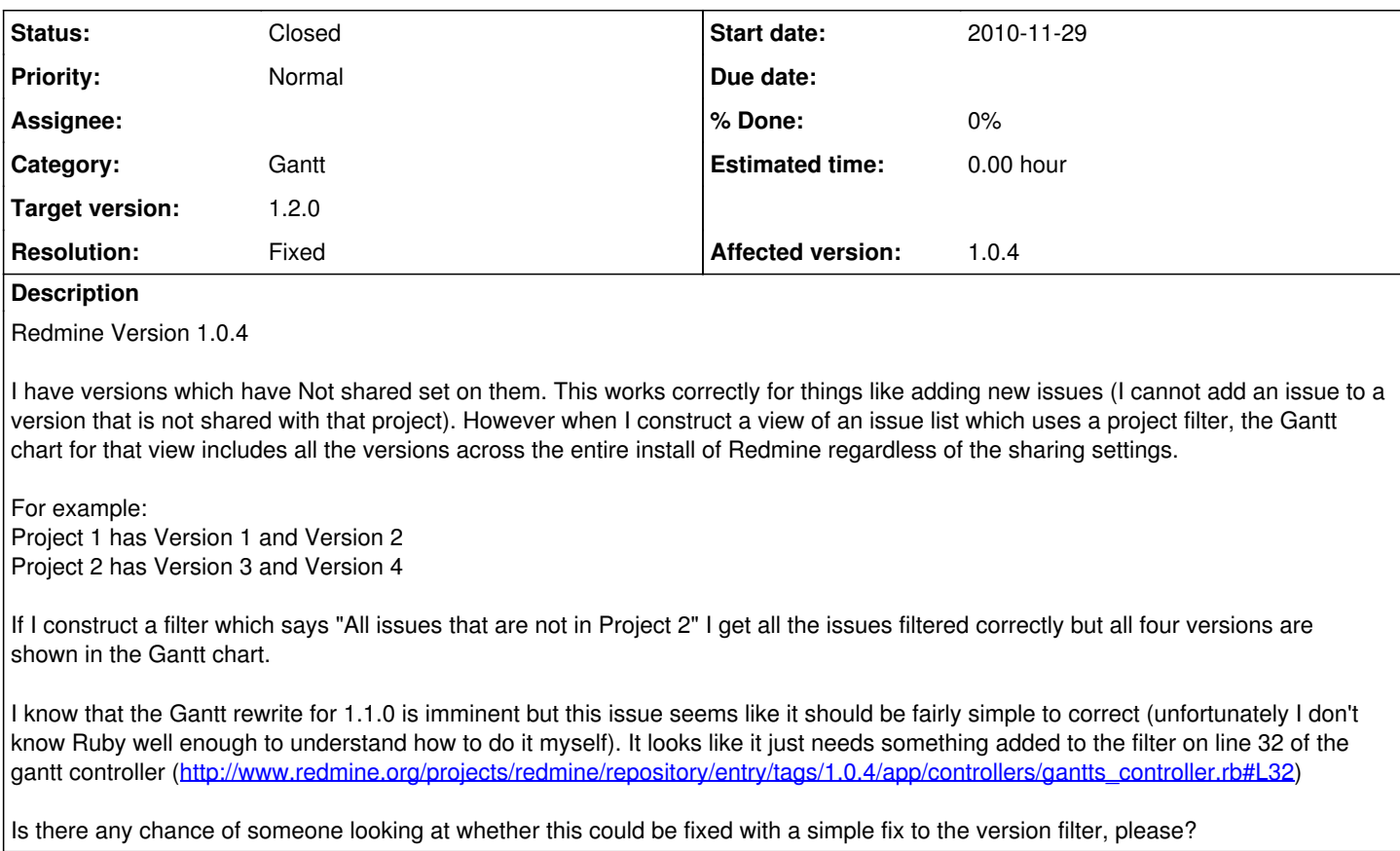

### **Related issues:**

Related to Redmine - Patch #7456: Gantt filters **New 2011-01-26**

### **Associated revisions**

## **Revision 5077 - 2011-03-10 19:07 - Jean-Philippe Lang**

Gantt: do not ignore project filter (#7000, #7352), do not display empty projects/versions, and display shared versions used in other projects (#5817, #6476, #6604).

### **History**

#### **#1 - 2011-01-10 20:50 - Cyber Sprocket**

*- File gantt\_filter\_not\_filtering.png added*

Using the latest 1.1 stable release, we see all versions on the build listed even though we set a filter to show just version 8.0.

### **#2 - 2011-01-12 21:12 - Cyber Sprocket**

*- File hide\_closed\_versions\_on\_gantt.patch added*

I have created this patch for the gantt charts to hide the closed versions on the gantt.

This is a hard-coded fix. I'd like to know more about Ruby so we could add an entry on the main administration settings panel (or project settings panel) to provide a checkbox that says [ ] Hide closed versions on gantt.

Anyway - here is the patch:

Index: lib/redmine/helpers/gantt.rb =================================================================== --- lib/redmine/helpers/gantt.rb (revision 4672) +++ lib/redmine/helpers/gantt.rb (working copy) @@ -200,7 +200,9 @@

```
         # Third, Versions
                   project.versions.sort.each do |version|
-          render_version(version, options)
+ if !version.closed?<br>+ render_version
                  render_version(version, options)
+         end
                       return if abort?
                   end
```
## **#3 - 2011-01-26 17:52 - Etienne Massip**

Could someone try this patch at  $\frac{\#7456}{ }$  $\frac{\#7456}{ }$  $\frac{\#7456}{ }$  ?

### **#4 - 2011-03-10 19:14 - Jean-Philippe Lang**

- *Status changed from New to Closed*
- *Target version set to 1.2.0*
- *Resolution set to Fixed*

Project filter fixed in [r5077.](https://www.redmine.org/projects/redmine/repository/svn/revisions/5077)

## **Files**

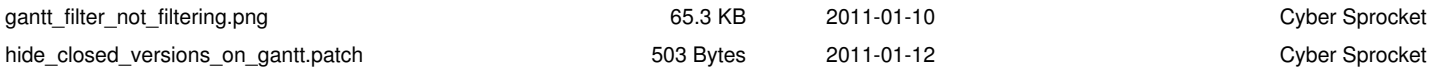